# **Tori Documentation**

*Release 2.1*

**Juti Noppornpitak**

November 29, 2013

# **Contents**

Author Juti Noppornpitak [<jnopporn@shiroyuki.com>](mailto:jnopporn@shiroyuki.com)

Tori is a collection of libraries, micro web framework based on Facebook's Tornado framework 2.x and the ORM for MongoDB and supports Python 2.7+ and Python 3.3+. (Read more from the *Introduction*.)

# **What next?**

Read *Manual* if you want to get started and learn how to use it.

Read *API Reference* if you want to get the documentation of APIs and methods.

# **1.1 Manual**

The manual is for the better understanding on how each part is designed and used in the human language.

# **1.1.1 Introduction**

Tori is a collection of libraries, a micro web framework based on Facebook's Tornado framework 2.x and the ORM for MongoDB and supports Python 2.7+ and Python 3.3+.

# **Before using**

Please note that this framework/library is released under MIT license copyrighted by Juti Noppornpitak. The distributed version of this license is available at [https://github.com/shiroyuki/Tori/blob/master/readme.md.](https://github.com/shiroyuki/Tori/blob/master/readme.md)

# **Differences in Idea**

As there already exists many web framework for Python, Tori Framework is made for specific purposes.

- 1. It is to simplify the setup process and customizable.
- 2. Everything in Tori, beside what Tornado provides, is designed with the concepts of aspect-oriented programming (AOP) and dependency injections (DI) which heavily relies on [Imagination Framework.](https://github.com/shiroyuki/Imagination)
- 3. There is no guideline on how developers want to use the code.
- 4. Many libraries/components are designed for re-usability with or without the web framework part or Imagination Framework (AOP part).

# **Differences in Code**

Even though Tori is based on Tornado, there are a few elements that differ from the Tornado.

- 1. The setup script is different as the setup process of Tori Framework is designed to be a wrapper for Tornado's Application.
- 2. Tori Framework overrides the default template engine with [Jinja2.](http://jinja.pocoo.org/)
- 3. Tori Framework's controller extends Tornado's RequestHandler with the integration with Tori's session controller and the template engine.
- 4. Tori Framework can handle more than one route to static resource.
- 5. Provide a simple way to define routes. (added in 2.1)

# **Prerequisites**

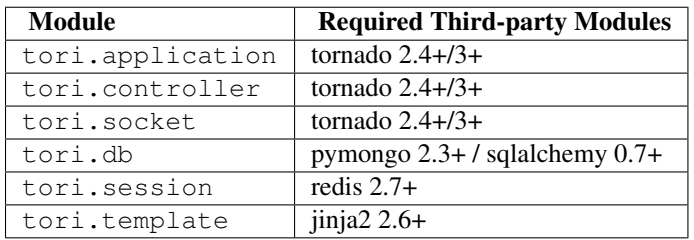

Note: It is not required to have all of them. You can keep only what you need.

# **Installation**

You can install via PIP command or easy install command or you can download the source code and run python setup.py install or make install.

Warning: There is no plan on supporting the legacy releases of Python as the project moves forward to Python 3.3 or higher. Python 2.7 is the last series of Python 2 being supported by the project. Python 2.6 seems to be working but ßthe framework is not tested.

# **1.1.2 Concept and Philosophy**

Tori Framework is designed to incorporates:

- the adapted version of [PEP 8](http://www.python.org/dev/peps/pep-0008) with Object Calisthenics
- the aspect-oriented programming pattern
- the dependency injection pattern

altogether. Despite of that, there are a few irregular things: the controller-repository-model pattern, standalone submodules and non-circular dependency graph.

# **Controller-Repository-Model Pattern (CRM)**

If a sub module has to deal with static or indexed data, the controller-repository-model pattern (CRM) will be used where:

- controllers are front-end interfaces used to provide data in the general way
- repositories are back-end interfaces used to access data specifically for a particular type of data
- models or entities are models representing the data retrieved by the repositories and known by the controllers.

For instance, the session module has tori.session.controller.Controller as the only controller, any classes in tori.session.repository as a repository and any classes in tori.session.entity as an entity (or data structure) if required by the repository.

## **Standalone Sub-modules**

Some sub-modules are designed to work independently without the need of other sub-modules. This only applies to low-level modules like navigation (tori.navigation), ORM (tori.db) and templating module (tori.template).

## **Non-circular Dependency Graph**

All modules in Tori Framework have unidirectional relationship at the module and code level. The reasons beside all of other cool reasons, many of which you may have heard somewhere else, of doing this is for easy maintenance, easy testing and infinite-loop prevention.

# **1.1.3 Getting Started**

## **Installation**

There are options for the installation:

- Use PyPI to install by running sudo pip install tori,
- Download or clone the source code and run make install or python setup.py install.

Tip: The second option is preserved for development or installing the pre-release package from the source code.

## **Hello, world... again?**

In our imagination, we want to write a dead simple app to just say "Hello" to someone.

Suppose we have Tori on the system path and the following project structure:

```
project/
    app/
          \_init.py
        error.py
        views/
             (empty)
    resources/
        readme.txt
        city.jpg
```
First, we write a controller project/app/controller.py with:

```
from tori.controller import Controller
from tori.decorator.controller import renderer
@renderer('app.views')
class MainController(Controller):
   def get(self, name):
       self.render('index.html', name=name)
```
@renderer('app.views') is to indicate that the template is in app.views and self.render is to render a template at index.html in app.views with a context variable name from a query string.

## Note: Read more on *Controller*.

Next, we write a Jinja2 template project/app/views/index.html with:

```
<!doctype html>
<html>
<head>
    <title>Example</title>
</head>
<body>
    Hello, \{ \} name \}</body>
</html>
```
## Note: Read more on *Templates*.

Then, we need to write a configuration file. For this example, we will save to at  $\text{proj}\text{-}\text{det}/\text{server}$ .  $\text{xml}$  containing:

```
<?xml version="1.0" encoding="utf-8"?>
<application>
    <server>
        <port>8000</port>
    </server>
    <routes>
        <controller
            class="demo.app.controller.main.MainController"
            pattern="/{name}"
            regexp="false"
        />
        <resource
            location="resources"
            pattern="/resources/**"
            cache="true"
            regexp="false"
        />
        <redirection
            destination="http://shiroyuki.com"
            pattern="/about-shiroyuki"
        />
    </routes>
    <services/>
</application>
```
Tip: This example uses the simple routing pattern introduced in Tori 2.1. See *Routing* for more detail.

Note: See *Configuration* for more information on the configuration.

Then, we write a bootstrap file at project/server.py containing:

**from tori.application import** Application

application = Application('server.xml') application.start()

Now, to run the server, you can simply just execute:

python server.py

You should see it running.

# **1.1.4 Configuration**

Author Juti Noppornpitak

The configuration in Tori framework is written on XML. The only reason is because it is validable and flexible. It is largely influenced by the extensive uses of JavaBeans in Spring Framework (Java) and the lazy loading in Doctrine (PHP).

## **Specification**

Here is the complete specification of the configuration file:

```
permitive_boolean ::= 'true' | 'false'
root_node ::= '<application>' include_node server_node routing_node service_node '</application>'
# Include other configuration files
include_node ::= '<include src="' include_file_path '"/>' include_node | ''
# "include_file_path" is a string representing either an absolute path or a relative path to the cur
# working directory of the script.
# Server-specific configuration
server_node ::= '<server>' server_debug_node server_port_node server_error_node '</server>' | ''
server_config_node ::= (
       server_debug_node
        | server_port_node
        | server_error_node
    )
    server_config_node
# Debug switch (which can be overridden by the app constructor)
server_debug_node ::= '<debug>' permitive_boolean '</debug>' | ''
# Default to "true"
# Server port number
server_port_node ::= '<port>' server_port_number '</port>' | ''
# E.g., 80, 443, 8000 (default) etc.
# Custom error delegate/handler as a controller.
```

```
server_error_node ::= '<error>' server_error_class '</error>' | ''
# "server_error_class" is a string representing the full name of the error controller class, for inst
# com.shiroyuki.www.controller.ErrorController. If not specified, the default handler will be decide
# Tornado's code.
# Routing configuration
routing_node ::= '<routes>' routing_route_node '</routes>'
routing_route_node ::= (
        routing_route_controller_node
        | routing_route_redirection_node
        | routing_route_resource_node
    )
    routing_route_node
    |''
tornado_route_pattern ::= 'pattern="' tornado_route_pattern_regexp '"'
# "controller_class" is a string representing the full name of the controller class, for instance,
# com.shiroyuki.www.controller.HomeController.
# Controller
routing_route_controller_node ::= '<controller class="' controller_class '" ' tornado_route_pattern
# Redirection
routing_route_redirection_node ::= '<redirection destination="' tornado_route_pattern '" ' tornado_route_pattern '/>'
# Resource
routing_route_resource_node ::= '<resource location="' file_path_pattern '" ' tornado_route_pattern
# Service configuration
service_node ::= '<service>' include_file_path '</service>' service_node | ''
```
Note: DTD will be provided as soon as someone is willing to help out on writing.

You can see the example from [the configuration](https://github.com/shiroyuki/Council/tree/master/council/config) of The Council Project on GitHub.

# **See More**

# **Routing**

Routing Order and Priority The routes (<routes>) is prioritized by the order in the routing list.

Types of Directives There are *3 types* of routes being supported.

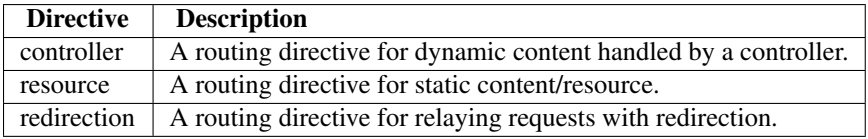

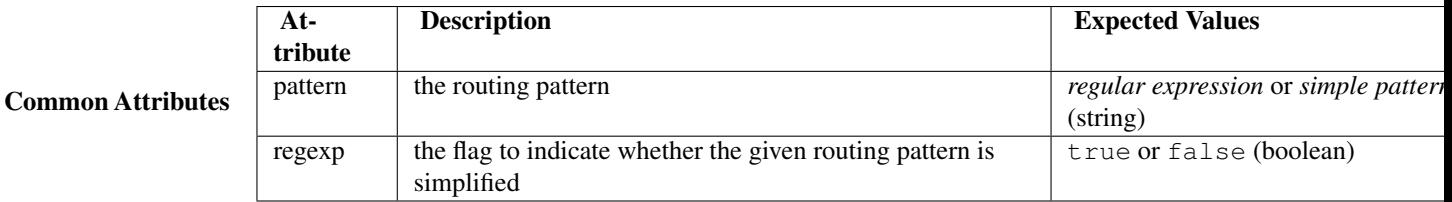

Regular-expression Routing Pattern In general, the attribute pattern of any routing directives is to indicate the routing pattern where the directive intercepts, process and respond to any requests to the pattern. Each routing pattern is unique from each other.

Simple Routing Pattern New in version 2.1. By default, similar to Tornado, Tori Framework uses the normal regular expression for routing. However, this could introduce an error-prone routing table for anyone that does not know the regular expression. Here is the syntax where the routing resolver considers in the following presented order.

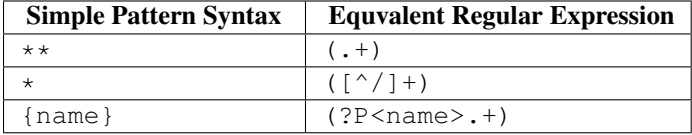

Here are the simple versions of routing patterns.

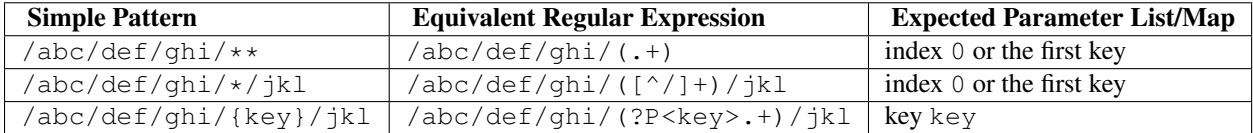

To enable the simple routing pattern, the regexp attribute must be false (not default).

Default Routes for FAVICON New in version 2.1. In addition to the simple routing, the default route for /favicon.ico is available if not assigned.

Controller For a routing directive controller, the attribute class is a class reference to a particular controller where the controller must be on the system path (for Python).

**<controller** class="app.note.controller.IndexController" pattern="/notes/(.\*)"**/>**

Redirection For a routing directive redirection, the attribute destination is a string indicating the destination of the redirection, and the attribute permanent is a boolean indicating whether the redirection is permanent.

**<redirection** destination="/notes/" pattern="/notes"**/>**

Resource For a routing directive resource, the attribute location is either:

- an absolute or relative path to static resource,
- a module name containing static resource.

the attribute cache is a boolean to indicate whether the resource should be cache.

**<resource** location="resources/favicon.ico" pattern="/favicon.ico" cache="true"**/>**

## **Service**

## Author Juti Noppornpitak

The services is prioritized by the appearing order of  $\le$ service $>$  in the file.

The content of the <service> block is the absolute or relative path to the service configuration file and follows 'the specification <https://imagination.readthedocs.org/en/latest/api/helper.assembler.html#xml-schema>'\_ of Imagination Framework.

# **1.1.5 Object-relational Mapping (ORM)**

Tori Framework introduces the object-relational mapping module for MongoDB 2.0 or newer.

# **Introduction**

The object-relational mapping (ORM) module in Tori is designed for non-relational databases. The current version of ORM is designed only for MongoDB 2.2 or newer. There are plans for other kinds of databases but there are not enough resources.

## **Definitions**

In this documentation, let's define:

Entity Document

Object ID An primitive identifier (string, integer, or floating number) or an instance of bson.ObjectId

Pseudo ID an instance of tori.db.common.PseudoObjectId

## **Architecture**

There are a few points to highlight.

- The lazy-loading strategy and proxy objects are used for loading data wherever applicable.
- The ORM uses the Unit Of Work pattern as used by:
	- [Hibernate](http://www.hibernate.org/) (Java)
	- [Doctrine](http://www.doctrine-project.org/) (PHP)
	- [SQLAlchemy](http://www.sqlalchemy.org/) (Python)
- Although MongoDB does not has transaction support like MySQL, the ORM has sessions to manage the object graph within the same memory space.
- By containing a similar logic to determine whether a given entity is new or old, the following condition are used:
	- If a given entity is identified with an object ID, the given entity will be considered as an existing entity.
	- Otherwise, it will be a new entity.
- The object ID cannot be changed via the ORM interfaces.
- The ORM supports cascading operations on deleting, persisting, and refreshing.

• Heavily rely on **public properties**, which does not have leading underscores () to map between class properties and document keys, except the property id will be converted to the key \_id.

## **Limitation**

- As sessions are not supported by MongoDB, the ORM cannot roll back in case that an exception are raisen or a writing operation is interrupted.
- Sessions cannot merge together.
- Cascading operations on deleting forces the ORM to load the whole graph which potentially introduces performance issue on a large data set.
- Cascading operations on persisting force the ORM to load the data of all proxy objects but commiting changes will still be made only if there are changes.
- Cascading operations on refreshing force the ORM to reset the data and status of all entities, including proxy objects. However, the status of any entities marked for deletion will not be reset.

## **Getting Started**

The chapter illustrates how to define entities and set up an entity manager.

### **Define an Entity**

First, we define the entity (document) class.

```
from tori.db.entity import entity
# Alternatively, @entity('name_of_collection') is to set the name of the collection.
@entity
class Character(object):
    def __init__(self, name):
        self.name = name
```
where an entity of class Character automatically has a readable and writable property id which can be set only once.

Warning: It is not recommended to the ID manually. Leave setting the ID to the backend database.

### **Define the Entity Manager**

Then, define the entity manager.

```
from pymongo import MongoClient
from tori.db.manager import Manager
connection = MongoClient()
entity_manager = Manager('default', connection)
```
## **Basic Usage**

## **Create a new entity**

Suppose two characters: "Ramza", and "Alma", are to created. The ORM provides two ways to create a new entity.

## Using the constructor directly

```
ramza = Character('Ramza')
alma = Character('Alma')
character_collection.post(ramza)
character_collection.post(alma)
```
## Using the "new" method

```
session = entity_manager.open_session(supervised=False)
collection = session.collection(Character)
ramza = collection.new(name = 'Ramza')
alma = collection.new(name = 'Alma')collection.post(ramza)
collection.post(alma)
```
**Note:** for the following example, assume that  $r = nz = 1$  is 1 and alma.id is 2.

## **List, query or filter entities**

#### To list all characters (documents),

```
characters = collection.fiter()for character in characters:
   print('{}: {}'.format(character.id, character.name))
```
#### Then, you should see:

```
1: Ramza
2: Alma
```
#### Now, to find "Ramza",

```
characters = collection.filter({'name': 'Ramza'})
```

```
for character in characters:
   print('{}: {}'.format(character.id, character.name))
```
## Then, you should only see:

1: Ramza

Note: The criteria (e.g., in this case {'name': 'Ramza'}) is the same one used by pymongo.collection.Collection.

## **Retrieve an entity by ID**

Now, to retrieve an entity by ID,

```
alma = collection.get(2)
```
Note: There is no auto-conversion from any given ID to bson. Object Id as the ID can be anything. If the ID of the target entity is of type bson.ObjectId, e.g., "2" is a string representation of the ObjectId, the code has to be alma = collection.get(bson.ObjectId( $'2'$ )). (Assume that instantiating is okay.)

## **Update entities**

Let's say you want to rename "Alma" to "Luso".

```
alma = collection.get(2)
```
alma.name = 'Luso'

You can update this by

collection.put(character)

## **Delete entities**

collection.delete(alma)

## **Working with Associations**

This chapter introduces association mappings which directly use object IDs to refer to the corresponding objects.

Tori only uses decorators (or annotations in some other languages) to define the association mapping.

Instead of working with the object IDs directly, you will always work with references to objects:

- A reference to a single object is represented by object IDs.
- A collection of objects is represented by many object IDs pointing to the object holding the collection

Note: As lazy loading is the heart of architectural design of the ORM, when an entity is mapped to an existing document, each property of the entity *in the clean state* will be a reference to either tori.db.common.ProxyObject, which loads the data on demand for any **non-many-to-many mappings**, or tori.db.common.ProxyCollection, which loads the list of proxy objects to the respective entities on demand only for any many-to-many mappings.

There are two sections in this chapter:

- types of associations
- options for associations

## **Types of Associations**

In general, the decorator  $\text{tori}.$ db.mapper.link() is used to define the association a property of the decorated class to the another class.

For the sake of the simplicity of this chapter, all examples are assumed to be in the module sampleapp.model, and all begin with:

```
from tori.db.entity import entity
from tori.db.mapper import link, AssociationType as t, CascadingType as c
```
Before getting started, here is the general table of abilities which will be explained later on in this chapter.

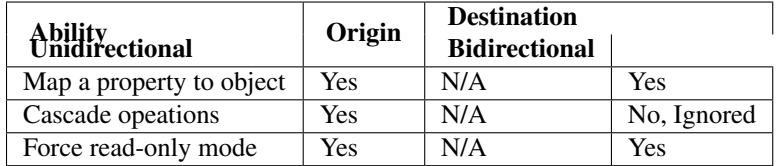

where available operations are "merge", "delete", "persist", and "refresh".

One-to-one Suppose there are two entities: Owner and Restaurant, one-to-one associations imply the relationship between two entities as described in the following UML:

Owner  $(1)$  -----  $(1)$  Restaurant

## Unidirectional UML:

Owner  $(1)$  <-- $x (1)$  Restaurant

Suppose we have two classes: Owner and Restaurant, where Restaurant has the one-to-one unidirectional relationship with Owner.

```
@entity
class Owner(object):
   def __init__(self, name):
       self.name = name@link(
   target = 'sampleapp.model.Owner',
   mapped by = ' owner',
   association = t.ONE_TO_ONE
\lambda@entity
class Restaurant(object):
    def __init__(self, name, owner):
        self.name = nameself.owner = owner
```
where the sample of the stored documents will be:

```
// collection: owner
{'_id': 'o-1', 'name': 'siamese'}
// collection: restaurant
{'_id': 'rest-1', 'name': 'green curry', 'owner': 'o-1'}
```
Tip: To avoid the issue with the order of declaration, the full namespace in string is recommended to define the target class. However, the type reference can also be. For example,  $\text{Qlink}$  (target = Owner, ...).

## Bidirectional UML:

Owner (1) <---> (1) Restaurant

Now, let's allow Owner to have a reference back to Restaurant where the information about the reference is not kept with Owner. So, the

```
@link(
   target = 'sampleapp.model.Restaurant'
   inverted_by = 'owner',
   mapped_by = 'restaurant',
   association = t.ONE_TO_ONE
)
@entity
class Owner(object):
   def __init__(self, name, restaurant):
       self.name = name
       self.restaurant = restaurant
```
where the the stored documents will be the same as the previous example.

inverted\_by means this class (Owner) maps Restaurant to the property *restaurant* where the value of the property *owner* of the corresponding entity of Restaurant must equal the *ID* of this class.

Note: The option inverted\_by only maps Owner.restaurant to Restaurant virtually but the reference is stored in the restaurant collection.

Many-to-one Suppose a Customer can have many Reward's as illustrated:

```
Customer (1) ----- (0..n) Reward
```
## Unidirectional UML:

```
Customer (1) <--x- (0..n) Reward
@entity
class Customer(object):
   def __init__(self, name):
       self.name = name@link(
   target = 'sampleapp.model.Customer',
    mapped_by = ' customer',
    association = t.MANY_TO_ONE
\lambda@entity
class Reward(object):
   def __init__(self, point, customer):
       self.point = point
       self.customer = customer
```
where the data stored in the database can be like this:

```
// collection: customer
{'_id': 'c-1', 'name': 'panda'}
// collection: reward
{'_id': 'rew-1', 'point': 2, 'customer': 'c-1'}
{'_id': 'rew-2', 'point': 13, 'customer': 'c-1'}
```
Bidirectional UML:

```
Customer (1) <---> (0..n) Reward
Just change Customer.
@link(
   target = 'sampleapp.model.Reward',
   inverted_by = 'customer',
   mapped_by = 'rewards',
   association = t.ONE_TO_MANY
)
@entity
class Customer(object):
   def __init__(self, name, rewards):
       self.name = nameself.rewards = rewards
```
where the property *rewards* refers to a list of rewards but the stored data remains unchanged.

Note: This mapping is equivalent to a bidirectional one-to-many mapping.

One-to-many Let's restart the example from the many-to-one section.

Unidirectional with Built-in List The one-to-many unidirectional mapping takes advantage of the built-in list.

UML:

```
Customer (1) -x--> (0..n) Reward
@link(
   target = 'sampleapp.model.Reward',
   mapped_by = 'rewards',
   association = t.ONE_TO_MANY
)
@entity
class Customer(object):
   def __init__(self, name, rewards):
       self.name = nameself.rewards = rewards
@entity
class Reward(object):
   def __init__(self, point):
       self.point = point
```
where the property rewards is a unsorted iterable list of Reward objects and the data stored in the database can be like this:

```
// collection: customer
{'_id': 'c-1', 'name': 'panda', 'reward': ['rew-1', 'rew-2']}
// collection: reward
{'_id': 'rew-1', 'point': 2}
{'_id': 'rew-2', 'point': 13}
```
Warning: As there is no way to enforce relationships with built-in functionality of MongoDB and there will be constant checks for every write operation, it is not recommended to use unless it is for reverse mapping via the option inverted\_by (see below for more information).

Without a proper checker, which is not provided for performance sake, this mapping can be used like the manyto-many join-collection mapping.

## Bidirectional See *Many-to-one Bidirectional Association*.

Many-to-many Suppose there are Teacher and Student where students can have many teachers and vise versa:

Teacher  $(*)$  -----  $(*)$  Student

Similar other ORMs, the many-to-many mapping uses the corresponding join collection.

#### Unidirectional with Join Collection UML:

```
Teacher (*) <--x- (*) Student
@entity('teachers')
class Teacher(object):
   def __init__(self, name):
       self.name = name
@link(
   mapped_by = 'teachers',
   target = Teacher,association = AssociationType.MANY_TO_MANY,
   cascading = [c.DELETE, c.PERSIST]
)
@entity('students')
class Student(object):
    def __init__(self, name, teachers=[]):
       self.name = name
       self.teachers = teachers
```
where the stored data can be like the following example:

```
// db.students.find()
{'_id': 1, 'name': 'Shirou'}
{'_id': 2, 'name': 'Shun'}
{'_id': 3, 'name': 'Bob'}
// db.teachers.find()
{'_id': 1, 'name': 'John McCain'}
{'_id': 2, 'name': 'Onizuka'}
```

```
// db. students \teaches.find() // -> join collection
{'_id': 1, 'origin': 1, 'destination': 1}
{'_id': 2, 'origin': 1, 'destination': 2}
{'_id': 3, 'origin': 2, 'destination': 2}
{'_id': 4, 'origin': 3, 'destination': 1}
```
Bidirectional Under development for Tori 2.1 [\(https://github.com/shiroyuki/Tori/issues/27\)](https://github.com/shiroyuki/Tori/issues/27).

## **Options for Associations**

The decorator  $\text{tori}.db.\text{mapper}.link()$  has the following options:

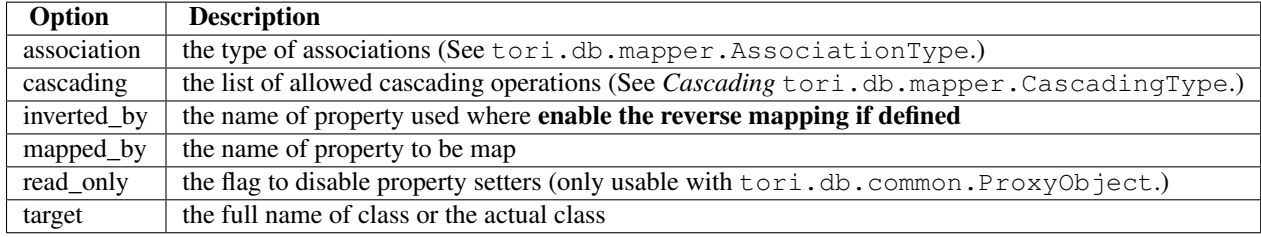

## See Also:

*Database APIs*

# **Handling transactions (sessions)**

## Similar to [Sessions in SQLAlchemy.](http://docs.sqlalchemy.org/en/latest/orm/session.html)

In the most general sense, the session establishes all conversations with the database and represents a "holding zone" for all the objects which you've loaded or associated with it during its lifespan. It provides the entrypoint to acquire a tori.db.orm.repository.Repository object, which sends queries to the database using the current database connection of the session (tori.db.orm.session.session), populating result rows into objects that are then stored in the session, inside a structure called the identity map (internally being the combination of "the record map" and "the object ID map") - a data structure that maintains unique copies of each object, where "unique" means "only one object with a particular primary key".

The session begins in an essentially stateless form. Once queries are issued or other objects are persisted with it, it requests a connection resource from an manager that is associated with the session itself. This connection represents an ongoing transaction, which remains in effect until the session is instructed to commit.

All changes to objects maintained by a session are tracked - before the database is queried again or before the current transaction is committed, it flushes all pending changes to the database. This is known as the Unit of Work pattern.

When using a session, it's important to note that the objects which are associated with it are **proxy objects** (tori.db.orm.common.ProxyObject) to the transaction being held by the session - there are a variety of events that will cause objects to re-access the database in order to keep synchronized. It is possible to "detach" objects from a session, and to continue using them, though this practice has its caveats. It's intended that usually, you'd re-associate detached objects with another Session when you want to work with them again, so that they can resume their normal task of representing database state.

## **Supported Operations**

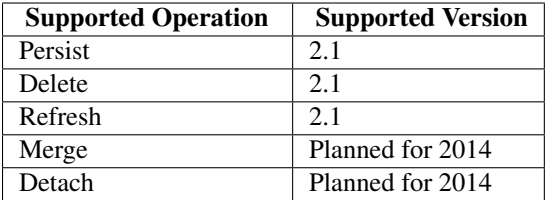

## **Example**

First, define the entity manager.

```
from pymongo import Connection
from tori.db.orm.manager import Manager
connection = Connection()
entity_manager = Manager('default', connection)
```
Tip: Alternatively, you can write just entity\_manager = Manager('default') where the manager will use the default settings of Connection, which is for localhost on the default port.

## Then, open a session:

session = entity\_manager.open\_session()

Then, try to query for "Bob" (User) with tori.db.orm.repository.Repository:

```
bob = session.collection(User).filter_one({'name', 'Bob'})
print(bob.address)
```
#### The output should show:

Bangkok, Thailand

Then, update his address:

bob.address = 'London, UK' session.persist(bob)

Or, delete bob:

session.delete(bob)

## Or, refresh bob:

session.refresh(bob)

#### Then, if bob is either **persisted** or **deleted**, to flush/commit the change, simply run:

session.flush(bob)

### **Drawbacks Introduced by Either MongoDB or Tori**

1. Even though MongoDB does not support transactions, like some relational database engines, such as, InnoDB, Tori provides software-based transactions. However, as mentioned earlier, Tori does not provide roll-back

## operations.

- 2. Merging and detaching operations are currently not supported in 2013 unless someone provides the supporting code.
- 3. Any querying operations cannot find any uncommitted changes.

# **Cascading**

This is the one toughest section to write.

MongoDB, as far as everyone knows, does not support cascading operations like the way MySQL and other vendors do with cascading deletion. Nevertheless, Tori supports cascading through the database abstraction layer (DBAL).

Warning: Cascading persistence and removal via DBAL has high probability of degrading performance with large dataset as in order to calculate a dependency graph, all data must be loaded into the memory space of the computing process. This introduces a spike in memory and network usage. This feature is introduced for convenience sake but should be used sparingly or accounted for potential performance degration.

Here is a sample scenario.

Suppose I have two types of objects: a sport team and a player. When a team is updated, removed or refreshed, the associated player should be treated the same way as the team. Here is a sample code.

```
from tori.db.entity import entity
from tori.db.mapper import CascadingType as c
@entity
class Player(object):
   pass # omit the usual setup decribed in the basic usage.
@link(
    target=Player,
    mapped_by='player',
    cascading=[c.PERSIST, c.DELETE, c.REFRESH]
)
@entity
class Team(object):
    pass # omit the usual setup decribed in the basic usage.
```
Now, whatever operation is used on a Team entity, associated Player entites are subject to the same operation.

# **Testing Environments**

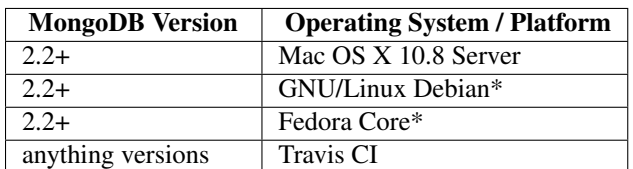

The ORM is tested with the following configurations.

Note: Only test on the latest stable version of OSs running on the latest version of VirtualBox 4.2 on Mac OS X.

## **See also**

• *Database APIs*

# **1.1.6 Controller**

Tori's framework ships with a based controller, extending from tornado.web.RequestHandler. So, the usage is pretty much the same as you can find in Tornado's documentation.

Suppose we have the following file structure.:

```
web/
```

```
_init_.py
controller.py
views/
   index.html
    error.html
```
# **Create a Controller**

Let's start with create a controller in web/controller.py

```
# Module: web.controller (web/controller)
from tori.controller import Controller
```

```
class HomeController(Controller):
    def get(self, name):
        self.write('Hello, {}.'.format(name))
```
However, as mentioned earlier, the rendering engine is replaced with Jinja2. By default, the methods render and render\_template of *Controller* are not ready to use.

# **Enable the Template Engine**

Template Engine in Tori Framework is totally optional but enabling is not a big problem.

Before getting started, the integration between the rendering part and the controller part is based on the concept of flexibility where each controller can use any template engine or any source. For instance, two controllers may use two different engines or sources.

First, the decorator tori.decorator.controller.renderer (or @renderer for short) must be imported.

```
from tori.decorator.controller import renderer
```
where the only parameter of @renderer is either the name of the package (web.views) or the file path (web/views). In this example, we use the package.

```
@renderer('web.views')
class HomeController(Controller):
    pass
```
Note: The file path can be either relative with regard of the current working directory or absolute. However, using the package option is recommended.

Suppose the content of web/views/index.html is

Hello,  $\{ \}$  name  $\}$ 

Then, we replace self.write(...) with

self.render('index.html', name=name)

There is only one default and reserved variable app with two attributes:

- app.request: an instance of controller's request tornado.httpserver.HTTPRequest
- app.session: a reference to controller's session getter tori.session.controller.Controller

#### **Using Session**

Where Tornado framework provide nothing regarding to session management, Tori integrates the cookie-based session controller.

Note: The session controller works with both secure and non-secure cookies. The secure cookies are highly recommended.

The session controller for the session data for a particular session ID is accessible via the read-only property session of the controller. For example, to get a session key "userId", you can do by

```
self.session.get('userId')
```
from any method of the controller. Please read more from  $\text{tori}$ . session.controller.Controller.

## **REST Controller**

Tori provides the base controller tori.controller.RestController for CRUD operations. It is however designed strictly for querying, creating, retrieving, updating and deleting data.

To use it, the route pattern must accept only one parameter where it is optional. For example, the route can be

```
<controller class="web.controller.BlogEntryRestController" pattern="/blog/rest/entry/(.*)"/>
```

```
where web.controller.BlogEntryRestController is
```

```
class BlogEntryRestController(RestController):
```

```
def list(self):
    # GET /blog/rest/entry/
    # query the list of entries
   pass
def create(self):
    # POST /blog/rest/entry/
    # create a new entry
   pass
def retrieve(self, id):
    # GET /blog/rest/entry/ID
    # retrieve the entry by ID
   pass
def update(self, id):
    # PUT /blog/rest/entry/ID
    # update the entry by ID
```

```
pass
def remove(self, id)
   # DELETE /blog/rest/entry/ID
    # delete the entry by ID
   pass
```
Note: The remove method is actual the replacement of the delete method but to minimize the need of users to call the parent/ancestors version of the overridden method, the delete method is tended to be left untouched where the deleting implementation should be placed in the remove method.

## **Customize Error Page**

There are types of custom error pages for normal controllers and error controllers where any custom error pages will receive three variables: message, code (HTTP Response Code) and debug\_info (the text version of stack trace).

#### **Custom Error Pages for Unattended Exceptions**

When exceptions are raised unexpectedly, to handle the exceptions not handled by normal controllers, you need something similar to the following code.

```
@custom_error('error.html')
@renderer('app.view')
class ErrorController(BaseErrorController): pass
```
Then, add a single  $\langle \text{error} \rangle$  tag under the  $\langle \text{server} \rangle$  tag. For example,

```
<?xml version="1.0" encoding="utf-8"?>
<application>
        \langle \cdot | -- \cdot \cdot \cdot \cdot -- \rangle<server>
                \langle \cdot | -- \cdot . \cdot . \cdot -- \rangle<error>app.controller.ErrorController</error>
                \langle \cdot \cdot \cdot \cdot \cdot \cdot \cdot \cdot \rangle</server>
        \langle \cdot | -- \cdot \cdot \cdot \cdot -- \rangle</application>
```
### **Controller-specific Custom Error Pages**

When exceptions are raised on a normal controller (e.g., any controller based on tori.controller.Controller and tori.controller.RestController), what you need is just add the decorator tori.decorator.controller.custom\_error() to the controller. For example,

```
@custom_error('error.html')
@renderer('web.views')
class HomeController(Controller):
    # Assuming something
   pass
```
# **References**

For more information, please read

- *Templates* (Manual)
- *tori.controller*
- *tori.decorator.controller*
- *Template Engine Modules* (API)
- *Session API*

# **1.1.7 Nest**

Nest is a command-line script to help you quickly setup an app container. By default, it will be installed on under /usr/local/bin for most of the system. Run nest -h for more information. New in version 2.1.2.Deprecated since version 2.1.2. Warning: Nest only works on Python 2.6 and 2.7. It would be fixed in the future release.

# **1.1.8 Templates**

Tori Framework uses [Jinja2](http://jinja.pocoo.org/) as the default template engine. It is to minimize the incompatibility between the syntax of the famous Django framework and the irregular syntax of Tornado's default template engine in case of porting code and reduce the learning curve.

# **1.1.9 Web Socket**

The implementation of Web Socket in Tori Framework incorporates Tornado's Web Socket Handler with Tori's cookiebased Session Controller, which is pretty much like working with *Controller*.

Here is an example.

Suppose I want to create a message-relay module

```
from council.common.handler import WSRPCInterface
# where WSRPCInterface inherits from tori.socket.rpc.Interface
class MathAPI(WSRPCInterface):
    def add(self, a, b):
        return a + b
```
Then, the client just has to send the message in JSON format.

```
{
    "id": 12345
    "method": "add"
    "data": {
        "a": 1,
        "b": 2
    }
}
```
Then, the server will reply with.

```
{
   "id": 12345
   "result": 3
}
```
## **See More**

• *Web Socket* (Reference)

# **1.2 API Reference**

Author Juti Noppornpitak [<jnopporn@shiroyuki.com>](mailto:jnopporn@shiroyuki.com)

This section is all about the reference for Tori API.

# **1.2.1 tori.common**

Author Juti Noppornpitak

This package contains classes and functions for common use.

class tori.common.**Enigma** Hashlib wrapper

> **hash**(*\*data\_list*) Make a hash out of the given value.

> > Parameters data\_list (*list of string*) – the list of the data being hashed.

Returns the hashed data string

static **instance**() Get a singleton instance.

Note: This class is capable to act as a singleton class by invoking this method.

```
class tori.common.Finder
     File System API Wrapper
```
**read**(*file\_path*, *is\_binary=False*) Read a file from *file\_path*.

By default, read a file normally. If *is\_binary* is True, the method will read in binary mode.

# **1.2.2 tori.controller**

Author Juti Noppornpitak

This package contains an abstract controller (based on tornado.web.RequestHandler) and built-in controllers.

```
class tori.controller.Controller(*args, **kwargs)
```
The abstract controller for Tori framework which uses Jinja2 as a template engine instead of the default one that comes with Tornado.

**component**(*name*, *fork\_component=False*)

Get the (re-usable) component from the initialized Imagination component locator service.

#### Parameters

• name – the name of the registered re-usable component.

• fork component – the flag to fork the component

Returns module, package registered or None

**render**(*template\_name*, *\*\*contexts*)

Render the template with the given contexts and push the output buffer.

See tori.renderer.Renderer.render() for more information.

# **render\_template**(*template\_name*, *\*\*contexts*)

Render the template with the given contexts.

See tori.renderer.Renderer.render() for more information.

#### **session**

Session Controller

Return type tori.session.controller.Controller

**template\_engine**

Template Engine

Return type tori.template.renderer.Renderer

class tori.controller.**ErrorController**(*\*args*, *\*\*kwargs*) Generates an error response with status\_code for all requests.

class tori.controller.**ResourceService**(*\*args*, *\*\*kwargs*) Resource service is to serve a static resource via HTTP/S protocol.

static **add\_pattern**(*pattern*, *base\_path*, *enable\_cache=False*) Add the routing pattern for the resource path prefix.

## Parameters

- **pattern** a routing pattern. It can be a Python-compatible regular expression.
- base\_path a path prefix of the resource corresponding to the routing pattern.
- enable\_cache a flag to indicate whether any loaded resources need to be cached on the first request.

## **get**(*path=None*)

Get a particular resource.

Parameters path – blocks of path used to composite an actual path.

Note: This method requires refactoring.

```
class tori.controller.RestController(*args, **kwargs)
```
Abstract REST-capable controller based on a single primary key.

**create**() Create an entity.

**delete**(*id=None*) Handle DELETE requests. **get**(*id=None*) Handle GET requests.

**list**()

Retrieve the list of all entities.

**post**(*id=None*) Handle POST requests.

**put**(*id=None*) Handle PUT requests.

**remove**(*id*) Remove an entity with *id*.

**retrieve**(*id*) Retrieve an entity with *id*.

**update**(*id*)

Update an entity with *id*.

# **1.2.3 tori.decorator.common**

Author Juti Noppornpitak

This package contains decorators for common use.

```
class tori.decorator.common.BaseDecoratorForCallableObject(reference)
     Base decorator based from an example at http://www.artima.com/weblogs/viewpost.jsp?thread=240808.
```

```
tori.decorator.common.make_singleton_class(class_reference, *args, **kwargs)
     Make the given class a singleton class.
```
*class\_reference* is a reference to a class type, not an instance of a class.

*args* and *kwargs* are parameters used to instantiate a singleton instance.

To use this, suppose we have a class called DummyClass and later instantiate a variable dummy\_instnace as an instance of class DummyClass. class\_reference will be DummyClass, not dummy\_instance.

Note that this method is not for direct use. Always use @singleton or @singleton\_with.

tori.decorator.common.**singleton**(*\*args*, *\*\*kwargs*)

Decorator to make a class to be a singleton class. This decorator is designed to be able to take parameters for the construction of the singleton instance.

Please note that this decorator doesn't support the first parameter as a class reference. If you are using that way, please try to use @singleton\_with instead.

Example:

```
# Declaration
@singleton
class MyFirstClass(ParentClass):
    def __init__(self):
       self.number = 0
    def call(self):
       self.number += 1
        echo self.number
# Or
@singleton(20)
class MySecondClass(ParentClass):
```

```
def __init__(self, init_number):
       self.number = init_number
    def call(self):
        self.number += 1
        echo self.number
# Executing
for i in range(10):
   MyFirstClass.instance().call()
# Expecting 1-10 to be printed on the console.
for i in range(10):
   MySecondClass.instance().call()
# Expecting 11-20 to be printed on the console.
```
The end result is that the console will show the number from 1 to 10.

```
tori.decorator.common.singleton_with(*args, **kwargs)
     Decorator to make a class to be a singleton class with given parameters for the constructor.
```
Please note that this decorator always requires parameters. Not giving one may result errors. Additionally, it is designed to solve the problem where the first parameter is a class reference. For normal usage, please use *@singleton* instead.

Example:

```
# Declaration
class MyAdapter(AdapterClass):
    def broadcast(self):
        print "Hello, world."
@singleton_with(MyAdapter)
class MyClass(ParentClass):
    def __init__(self, adapter):
        self.adapter = adapter()
    def take_action(self):
        self.adapter.broadcast()
# Executing
MyClass.instance().take_action() # expecting the message on the console.
```
The end result is that the console will show the number from 1 to 10.

# **1.2.4 tori.decorator.controller**

Author Juti Noppornpitak

This package contains decorators for enhancing controllers.

```
tori.decorator.controller.custom_error(template_name, **contexts)
     Set up the controller to handle exceptions with a custom error page.
```
Note: This decorator is to override the method write\_error.

## Parameters

- **template** name (*string*) the name of the template to render.
- contexts (*dict*) map of context variables

```
tori.decorator.controller.renderer(*args, **kwargs)
     Set up the renderer for a controller.
```
See tori.template.renderer.Renderer for more information.

# **1.2.5 tori.exception**

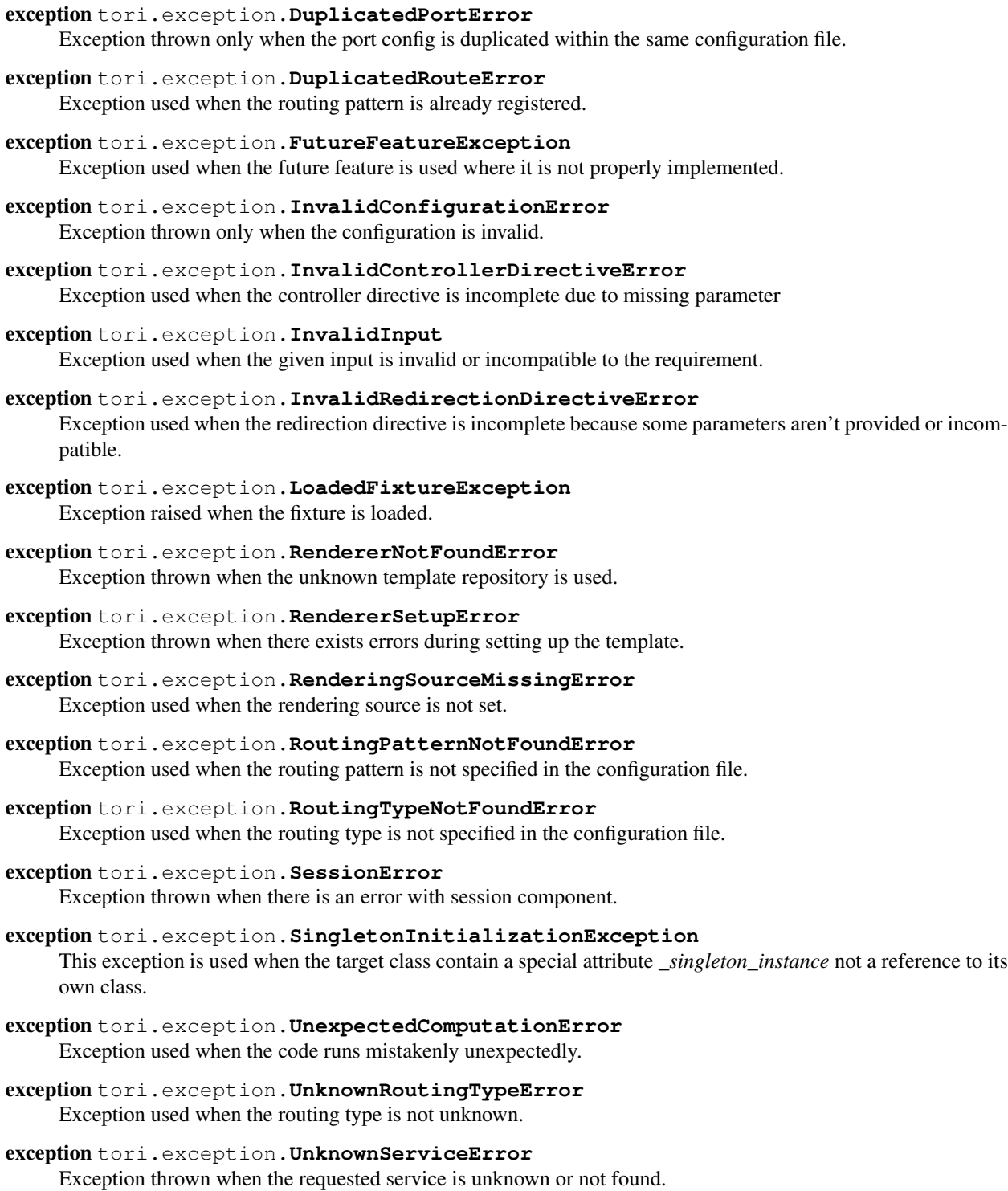

## exception tori.exception.**UnsupportObjectTypeError**

Exception used when the unsupported object type is used in an inappropriate place.

Please note that this is a general exception.

```
exception tori.exception.UnsupportedRendererError
     Exception thrown when the unsupported renderer is being registered.
```
# **1.2.6 Navigation APIs**

Author Juti Noppornpitaks

Purpose Internal Use Only

The navigation module is designed specifically for the dependency-injectable Application.

Please note that the term *DOMElement* used on this page denotes any of yotsuba.kotoba.Kotoba, yotsuba.kotoba.DOMElements and yotsuba.kotoba.DOMElement.

Additionally, the parameter *route* for any methods mentioned on this page is an instance of *DOMElement*.

## class tori.navigation.**DynamicRoute**(*route*)

Dynamic route based on class Route handled by a controller.

**controller**() Get the controller.

**to\_tuple**() Convert the route to tuple.

class tori.navigation.**RelayRoute**(*route*)

Relay routing directive based on Route used for redirection

**destination**() Get the relaying destination.

# **is\_permanent**()

Check whether the relay route is permanent.

**to\_tuple**() Convert the route to tuple.

class tori.navigation.**Route**(*route\_data*)

The abstract class representing a routing directive.

Parameters route – an instance of kotoba.kotoba.Kotoba representing the route.

## **bean\_class**()

Get the class reference for the route.

Return type type

```
static get_pattern(route_data)
     Get the routing pattern for a given route.
```
## static **get\_type**(*route\_data*) Get the routing type for a given *route*.

**source**()

Get the original data for the route.

Return type str

**type**()

Get the routing type.

## Return type str

class tori.navigation.**RoutingMap** Routing Map

> **export**() Export the route map as a list of tuple representatives.

#### Return type list

**find\_by\_pattern**(*routing\_pattern*) Get the route by *routing\_pattern* where it is a string.

static **make**(*configuration*, *base\_path=None*) Make a routing table based on the given *configuration*.

Parameters base\_path – is an optional used by :method *Route.make*:.

**register**(*route*, *force\_action=False*) Register a *route*.

class tori.navigation.**StaticRoute**(*route*, *base\_path*) Static routing directive based on Route handled by a resource controller

Parameters base\_path – is a string indicating the base path for the static resource.

```
cache_enabled()
```
Check whether the caching option is enabled.

```
location()
```
Get the location of the static resource/content.

```
service()
```
Get the resource service.

```
to_tuple()
```
Convert the route to tuple.

# **1.2.7 Template Engine Modules**

Author Juti Noppornpitak

This package is used for rendering.

```
class tori.template.renderer.DefaultRenderer(*referers)
```
The default renderer with Jinja2

**Parameters referers** – the template module path (e.g., com.shiroyuki.view) or multiple base paths of Jinja templates based on the current working directory.

For example:

```
# Instantiate with the module path.
renderer = DefaultRenderer('app.views')
# Instantiate with multiple base paths of Jinja templates.
renderer = DefaultRenderer('/opt/app/ui/template', '/usr/local/tori/module/template')
```
## **render**(*template\_path*, *\*\*contexts*)

See Renderer.render() for more information.

class tori.template.renderer.**Renderer**(*\*args*, *\*\*kwargs*) The abstract renderer for Tori framework.

> Warning: This is a non-working renderer. To use the built-in renderer (with Jinja2), try DefaultRenderer. Otherwise, you should be expecting tori.exception.FutureFeatureException.

**render**(*template\_path*, *\*\*contexts*)

Render a template with context variables.

Parameters

- **template path** (*string or unicode*) a path to the template
- contexts a dictionary of context variables.

Return type string or unicode

Example:

```
renderer = Renderer()
renderer.render('dummy.html', appname='ikayaki', version=1.0)
```
Author Juti Noppornpitaks

Restriction Internal Use Only

```
class tori.template.repository.Repository(class_reference)
     The template repository used by Rendering Service.
```
Parameters class\_reference (*tori.template.service.RenderingService*) – class reference

Note: This class is designed as a strict-type collection and may be refactored to the common area later on.

#### **get**(*renderer\_name*)

Retrieve the renderer by name.

Parameters renderer\_name (*string or unicode*) – the name of the renderer.

Return type tori.template.renderer.Renderer

**set**(*renderer*)

Register the renderer.

Returns self

Author Juti Noppornpitak

Restriction Internal Use Only

This package contains the rendering service. This is a module automatically loaded by tori.application.Application.

class tori.template.service.**RenderingService**(*renderer\_class=<class*

*'tori.template.renderer.Renderer'>*, *repository\_class=<class 'tori.template.repository.Repository'>*)

The rendering service allows the access to all template repositories.

This acts as a controller.

## Parameters

• **renderer** class (*tori.template.renderer.Renderer*) – a class reference of a renderer

• **repository** class *(tori.template.repository.Repository)* – a class reference of a template repository

```
register(renderer)
```
Register a renderer.

Parameters renderer (*tori.template.renderer.Renderer*) – the renderer

Returns self.

**render**(*repository\_name*, *template\_path*, *\*\*contexts*)

Render a template from a repository *repository\_name*.

As this method acts as a shortcut and wrapper to the actual renderer for the given repository, see tori.template.renderer.Renderer.render() for more information.

Return type string

```
use(repository_name)
```
Retrieve the renderer by name

Parameters repository\_name (*str*) – the name of the repository

Return type tori.template.renderer.Renderer

# **1.2.8 Session API**

Author Juti Noppornpitak

This package contains the session controller used with the web controller and socket handler.

## class tori.session.controller.**Controller**

A session controller for the controller (request handler).

```
delete(key)
```
Delete the data :param key: data key :type key: str

**get**(*key*)

Retrieve the data

Parameters key (*str*) – data key

Returns the data stored by the given key

**id**

Administrated Session ID

# Returns str

## **reset**()

Clear out all data of the administrated session

```
set(key, content)
     Define the data
```
## Parameters

- **key**  $(str)$  data key
- content data content

# **1.2.9 Web Socket**

# **Generic Web Socket Module**

Author Juti Noppornpitak

Status Stable

Last Update November 29, 2013

class tori.socket.websocket.**WebSocket**(*\*args*, *\*\*kwargs*) Web Socket Handler with extension to session controller

**component**(*name*, *fork\_component=False*)

Get the (re-usable) component from the initialized Imagination component locator service.

Parameters

• name – the name of the registered re-usable component.

• fork\_component – the flag to fork the component

Returns module, package registered or None

## **session**

Session Controller

Return type tori.session.controller.Controller

# **Remote Procedure Call Module**

Author Juti Noppornpitak

Status Stable/Testing

Last Update November 29, 2013

class tori.socket.rpc.**Interface**(*\*args*, *\*\*kwargs*)

Remote Interface

Extends from tori.socket.websocket.WebSocket

**on\_message**(*message*)

The parameter message is supposed to be in JSON format:

```
{
   ["id": unique_id, ]
   ["service": service_name,]
   ["data": parameter_object,]
   "method": method_name
}
```
When the service is not specified, the interface will act as a service.

class tori.socket.rpc.**Remote**(*method*, *id=None*, *data=None*, *service=None*) RPC Request

#### **Parameters**

- **method**  $(str)$  the name of the method
- **id** the request ID (default with unix timestamp)
- data (*dict*) method parameters
- **service** (*str*) the ID of the registered component/service (optional)

**call**()

Execute the request

Returns the result of the execution

class tori.socket.rpc.**Response**(*result*, *id*)

RPC Response

Parameters

- result the result from RPC
- **id** the response ID

# **1.2.10 Database APIs**

Tori Framework only provides the object-relational mapping interface for MongoDB databases via PyMongo.

## **tori.db.common**

# **tori.db.criteria**

class tori.db.criteria.**Criteria** Criteria

Note: The current implementation does not support filtering on associated entities.

**build\_cursor**(*repository*, *force\_loading=False*, *auto\_index=False*) Build the cursor

#### Parameters

- repository (*tori.db.repository.Repository*) the repository
- force\_loading (*bool*) force loading on any returned entities
- **auto\_index** (*bool*) the flag to automatically index sorting fields

Note: This is mainly used by a repository internally.

# **limit**(*limit*)

Define the filter limit

Parameters limit (*int*) – the filter limit

**order**(*field*, *direction=<class 'ASCENDING'>*) Define the returning order

#### Parameters

- field  $(str)$  the sorting field
- direction the sorting direction

**start**(*offset*)

Define the filter offset

Parameters offset (*int*) – the filter offset

**where**(*key\_or\_full\_condition*, *filter\_data=None*) Define the condition

## Parameters

- key or full condition (*str or dict*) either the key of the condition (e.g., a field name, \$or, \$gt etc.)
- filter\_data the filter data associating to the key

class tori.db.criteria.**Order** Sorting Order Definition

## **ASC**

Ascending Order

alias of ASCENDING

## **DESC**

Descending Order

alias of DESCENDING

## **tori.db.entity**

## **tori.db.exception**

- exception tori.db.exception.**DuplicatedRelationalMapping** Exception thrown when the property is already mapped.
- exception tori.db.exception.**EntityAlreadyRecognized** Warning raised when the entity with either a designated ID or a designated session is provided to Repository.post
- exception tori.db.exception.**EntityNotRecognized** Warning raised when the entity without either a designated ID or a designated session is provided to Repository.put or Repository.delete
- exception tori.db.exception.**IntegrityConstraintError** Runtime Error raised when the given value violates a integrity constraint.
- exception tori.db.exception.**LockedIdException** Exception thrown when the ID is tempted to change.
- exception tori.db.exception.**MissingObjectIdException** Exception raised when the object Id is not specified during data retrieval.
- exception tori.db.exception.**NonRefreshableEntity** Exception thrown when the UOW attempts to refresh a non-refreshable entity
- exception tori.db.exception.**ReadOnlyProxyException** Exception raised when the proxy is for read only.
- exception tori.db.exception.**UOWRepeatedRegistrationError** Error thrown when the given reference is already registered as a new reference or already existed.
- exception tori.db.exception.**UOWUnknownRecordError** Error thrown when the given reference is already registered as a new reference or already existed.
- exception tori.db.exception.**UOWUpdateError** Error thrown when the given reference is already registered as a new reference or already existed.

exception tori.db.exception.**UnavailableCollectionException** Exception thrown when the collection is not available.

# **tori.db.fixture**

Warning: This feature is added in 2.1 but neither tested nor supported in 2.1.

Author Juti Noppornpitak

```
class tori.db.fixture.Fixture(repository)
     Foundation of the council
```
Note: this must be used at most once.

Warning: this class is not tested.

**set**(*kind*, *fixtures*) Define the fixtures.

Parameters

- **kind** (*unicodelstr*) a string represent the kind
- fixtures (*dict*) the data dictionary keyed by the alias

```
fixture = Fixture()fixture.set(
    'council.security.model.Provider',
    {
        'ldap': { 'name': 'ldap' }
    }
)
fixture.set(
    'council.user.model.User', {
        'admin': { 'name': 'Juti Noppornpitak' }
    }
)
fixture.set(
    'council.security.model.Credential',
    {
        'shiroyuki': {
            'login': 'admin',
            'user': 'proxy/council.user.model.User/admin',
            'provider': 'proxy/council.security.model.Provider/ldap'
        }
    }
\lambda
```
## **tori.db.manager**

**tori.db.mapper**

Note: The current implementation doesn't support merging or detaching a document simultaneously observed by at least two entity manager.

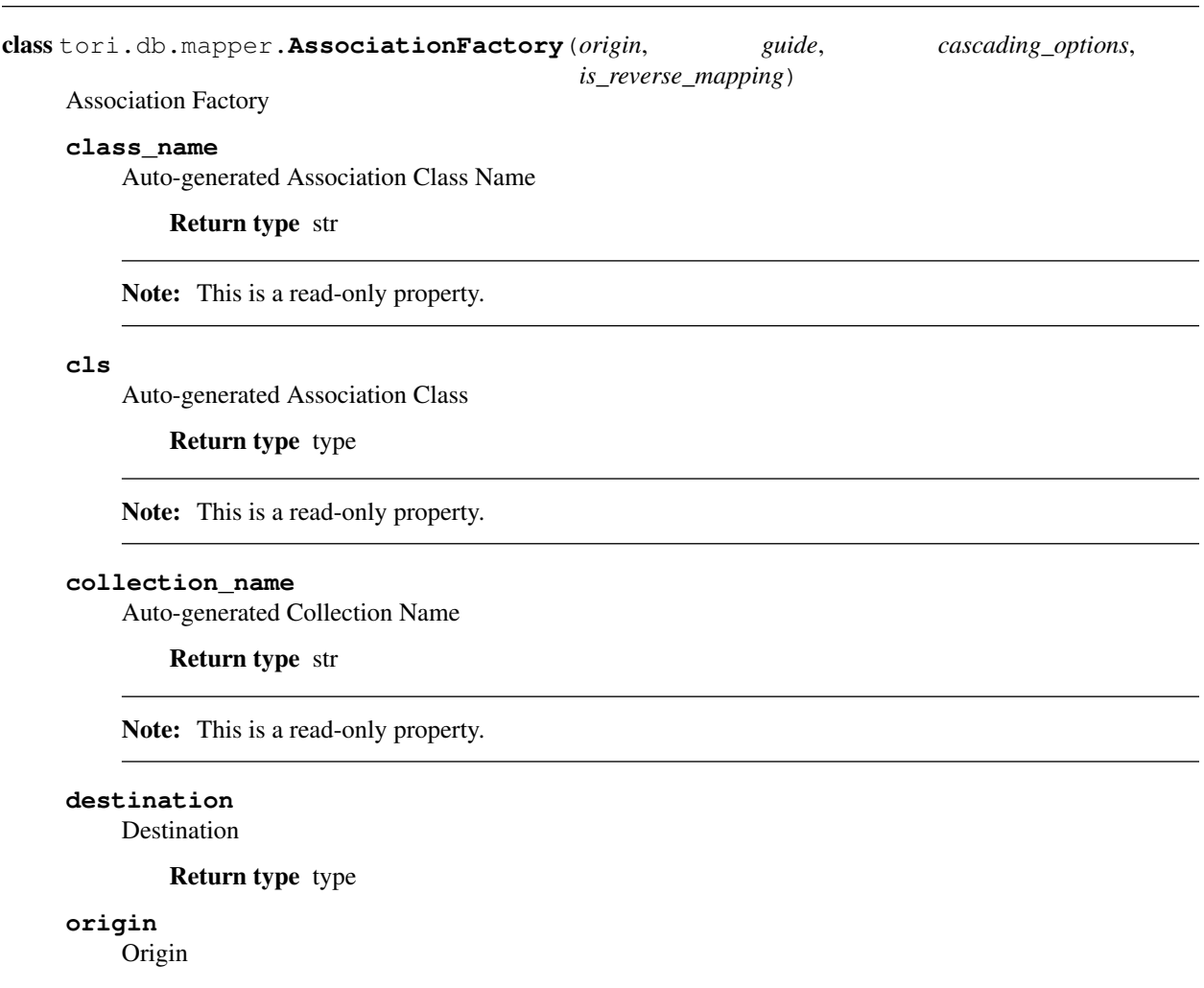

Return type type

class tori.db.mapper.**AssociationType** Association Type

## **AUTO\_DETECT** = 1

Auto detection (default, disabled and raising exception)

## **MANY\_TO\_MANY** = 5

Many-to-many association mode

# **MANY\_TO\_ONE** = 4

Many-to-one association mode

## **ONE\_TO\_MANY** = 3

One-to-many association mode

## **ONE\_TO\_ONE** = 2 One-to-one association mode

# static **known\_type**(*t*)

Check if it is a known type

Parameters t (*int*) – type

Returns True if it is a known type.

Return type bool

class tori.db.mapper.**BasicGuide**(*target\_class*, *association*)

Basic Relation Guide

This class is abstract and used with the relational map of the given entity class.

## **Parameters**

- target\_class (*object*) the target class or class name (e.g., acme.entity.User)
- association (*int*) the type of association

## **target\_class**

The target class

## Return type type

class tori.db.mapper.**CascadingType**

Cascading Type

## $DELETE = 2$

Cascade on delete operation

# $DEFACH = 4$

Cascade on detach operation

Note: Supported in Tori 2.2

#### $MERGE = 3$

Cascade on merge operation

Note: Supported in Tori 2.2

## **PERSIST** = 1

Cascade on persist operation

## **REFRESH** = 5

Cascade on refresh operation

class tori.db.mapper.**RelatingGuide**(*entity\_class*, *target\_class*, *inverted\_by*, *association*, *read\_only*, *cascading\_options*)

Relation Guide

This class is used with the relational map of the given entity class.

## **Parameters**

- entity\_class (*type*) the reference of the current class
- **mapped\_by**  $(str)$  the name of property of the current class
- target\_class (*type*) the target class or class name (e.g., acme.entity.User)
- **inverted\_by**  $(str)$  the name of property of the target class
- association (*int*) the type of association
- **read\_only** (*bool*) the flag to indicate whether this is for read only.

• **cascading** options (*list or tuple*) – the list of actions on cascading

tori.db.mapper.**link**(*mapped\_by=None*, *target=None*, *inverted\_by=None*, *association=1*, *read\_only=False*, *cascading=*[ ])

Association decorator New in version 2.1. This is to map a property of the current class to the target class.

## **Parameters**

- **mapped\_by**  $(str)$  the name of property of the current class
- target (*type*) the target class or class name (e.g., acme.entity.User)
- **inverted\_by**  $(str)$  the name of property of the target class
- association (*int*) the type of association
- **read\_only** (*bool*) the flag to indicate whether this is for read only.
- cascading (*list or tuple*) the list of actions on cascading

Returns the decorated class

Return type type

Tip: If target is not defined, the default target will be the reference class.

tori.db.mapper.**map**(*cls*, *mapped\_by=None*, *target=None*, *inverted\_by=None*, *association=1*, *read\_only=False*, *cascading=*[ ])

Map the given class property to the target class. New in version 2.1.

## **Parameters**

- cls (*type*) the reference of the current class
- **mapped\_by**  $(str)$  the name of property of the current class
- target (*type*) the target class or class name (e.g., acme.entity.User)
- **inverted\_by**  $(str)$  the name of property of the target class
- association (*int*) the type of association
- **read\_only** (*bool*) the flag to indicate whether this is for read only.
- cascading (*list or tuple*) the list of actions on cascading

**tori.db.repository**

**tori.db.session**

**tori.db.uow**

**CHAPTER 2**

# **Not working after upgrade?**

File a bug at [Tori on GitHub.](https://github.com/shiroyuki/Tori)

# **What if the documentation is suck or the code is buggy?**

If the document is unclear or missing or needs improvement, please help us by contributing to the codebase of [Tori on](https://github.com/shiroyuki/Tori) [GitHub.](https://github.com/shiroyuki/Tori)

# **Special Thanks**

This project is not possible without helps and guidance from [Guilherme Blanco](http://phpork.net/) from [Doctrine \(PHP\).](http://doctrine-project.org)

**CHAPTER 5**

# **Indices and Modules**

• *genindex*

• *modindex*

# **Python Module Index**

# t

tori.common, ?? tori.controller, ?? tori.db.criteria, ?? tori.db.exception, ?? tori.db.fixture, ?? tori.db.mapper, ?? tori.decorator.common, ?? tori.decorator.controller, ?? tori.exception, ?? tori.navigation, ?? tori.session.controller, ?? tori.socket.rpc, ?? tori.socket.websocket, ?? tori.template.renderer, ?? tori.template.repository, ?? tori.template.service, ??